# adobe photoshop elements 2021 for 32 and 64

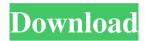

#### Adobe Photoshop Styles Free Download 2021 Download [32|64bit] (Latest)

Many other advanced image manipulation programs — such as GIMP, Paint Shop Pro, and PhotoShop from Adobe — are built upon Photoshop's foundation. Although Photoshop still rules the roost of photo editing software, the other tools have become excellent tools for creative editing. The only reason that photo-editing specialists use Photoshop is because it's the most well-known. Features When using Photoshop for photo editing, be sure to save your work frequently so you can go back to your editing if you make any changes. Saving often allows the program to remain responsive to your keystrokes, and this is especially useful if you are working in the editing window with many layers and objects open. To save an image, hit Command-S (Mac) or Ctrl-S (Windows). Alternatively, you can right-click on the image and select Save or Save as. Several options for saving are available, however, be sure to use the option that gives the highest-quality output. It will save time if you have already made a mistake in your editing. With most editing software, you can undo your edits and save your images, but with Photoshop it is not possible to undo edits you make with the program. Managing layers and objects Layers Layers are the basic building block of Photoshop. Photoshop has three types of layers: regular layers (non-text layers), mask layers (for clipping and compositing) and selection layers. Non-Text Layers The Photoshop layer palette (choose Window > Layers from the menu) shows all the layers that are open in your image. An image's layers are organized from top to bottom. The mask layers are on the top. The photo shown here has a total of seven layers. The topmost layer is a layer mask for the flash. The next layer down is a layer mask for the main image. The bottom two layers are fill layers; they are used to fill in any areas of the image that are white or clear. To change the order of the layers, double-click on a layer in the order you want it to appear. Double-click again to change the order back. You can't change the ord

# Adobe Photoshop Styles Free Download 2021 Full Version Download

Does it cost money to purchase? You can download Photoshop Elements for free. But if you decide to buy it, there are many different choices for the price range you want to spend. Although Photoshop is more expensive than Elements, it is a widely used software in most of the countries which has the similar cultural standard as compared to Photoshop. If you have used most of the tools in Photoshop, then it would be easy to use Elements or even if you don't use Photoshop, then you can still use it. Since most of the features are pretty similar, the learning curve is short and it can easily help you to

1/4

customize your workflow for better results. At the bottom you can check out some of the links of the popular applications like Autodesk, Affinity Photo, Gimp, Pixlr Express, Photoshop, LayerMagic, Illustrator, Paint Tool SAI, Sketch, Clipping Path, etc. Table of Contents Free vs. Paid Software Official Website of Adobe Photoshop Elements Supported By For users having a PC Mac OS is also supported. Software Free Buying Adobe Photoshop for a company By the end of the year, the trial version will stop functioning. Modifying Photoshop Other File Formats Vectors, EPS, SVG Illustrator Compatibility What is Photoshop Elements? The first version of Photoshop Elements was released on March 8, 2007, and it was introduced with three different packages. Photoshop Elements Photoshop Elements Essentials Photoshop Elements Plus Photoshop Elements Essentials It is a complete and professional package for users who want to create high quality images, audio and video. It contains the core of the Photoshop software. It has some utilities to adjust your photos, design, draw, create textures, and much more. You can also edit videos with special effects and much more. You can add and remove layers, reduce or increase their size or change their blending mode. You can customize all brushes with the Shape Layers and save your custom brushes. You can also change the color scheme and make changes to the appearance of your photos in a one-click. The best feature of this application is that it is completely free. As you create, you can save your creations to the Adobe Portfolio. It has over 10 GB of storage space. Adobe Photoshop Elements You get 05a79cecff

2/4

### Adobe Photoshop Styles Free Download 2021 Crack [March-2022]

Q: When is \$\lim abla f(x)= abla f(y)\$ and not \$ abla f(x)= abla f(y)\$ for the given function? Suppose that \$f:\mathbb R^n \to \mathbb R^m\$ is a smooth function, and \$\alpha=(a\_1,...,a\_m)\in \mathbb R^m\$, \$\beta=(b\_1,...,b\_m)\in \mathbb R^m\$, \$\alpha=\beta\$ are different. In my book it is written If \$\alpha=\beta\$, then \$\lim abla f(x)= abla f(y)\$ Then what is the difference between writing \$\$\lim abla f(x)= abla f(y)\$ and \$\s\lim abla f(x)= abla f(y)\$. It is given that it is assumed that \$\alpha=\alpha\$ and \$\beta\$ are different, and I don't see why \$\alpha=\beta\$ implies \$\lim abla f(x)= abla f(y)\$. A: It means that you are looking at \$\alpha\$ abla at \$\x\$\$ and \$\alpha\$ abla at \$\x\$\$ and \$\alpha\$ abla at \$\x\$\$ and \$\alpha\$ abla f(y)\$ is continuous, so you are looking at two \$\alpha=\beta\$ abla(f)\$, compare them with your limits. In the second case, you are comparing one \$\alpha=\beta\$ abla(f)\$ with the limit, so you need continuity of the whole \$\alpha=\beta\$ abla(f)\$ at your pair of points. The Music of Silence Nyctophobia, the fear of the dark and darkness, is the reason why night music is so curious. Most of the time, night music is experienced in the silence of the night, whether that means in a huge concert hall, in a club, in a private residence or in a forest; silence is certainly the essence of the emotion at stake. The main thing is to know how to listen to night music. Night music is music played at night and night. The word

### What's New in the Adobe Photoshop Styles Free Download 2021?

Q: Firebase database structure for a queued list of tasks Firebase documentation says that while using limitToLast() function of the Realtime Database, if I have a list of tasks (say three) I can use the following structure Task data --> {task1: {task2: {}}, task3: {}}, task4: {}} However, I want to do this for a list of tasks, say three and more. If I do so, then what will be the result? {task1, task2, task3, task4, task5, task6, task7} --> {task1: {}}, task2: {}}, task2: {}}, task5: {}}, task5: {}}, task5: {}}, task6: {}}, task5: {}}, task6: {}}, task7: {}} DR {task1, task2, task3, task4, task5, task6, task7} --> {task1: {}}, task2: {}}, task3: {}}, task5: {}}, task6: {}}, task7: {}} I believe the first one is better but how can I figure out that? A: Assuming that all tasks are numbered you can use: { tasks:[{task1: null}}, {task2: null}}, {task3: null}] If there are not numbered then do something like this: { tasks:[{task1: null}}, {task2: null}}, {task3: null}] last:0 } So that all you need to do is get the last index in the list to determine which task is last. firebase - root The Justice Department released an indictment Friday against members of a gang that allegedly tied up, robbed and in some cases killed hapless victims and posted photos of their brutal slayings on social media. The 16-count indictment charges three members of the MS-13 gang, known to be responsible for at least 12

#### **System Requirements:**

Minimum: OS: Windows 7, Windows 8, Windows 10 Processor: Intel Core i3, Intel Core i5, Intel Core i7 Memory: 4GB RAM Hard Drive: 30GB Video Card: Nvidia GTX 650 2GB / AMD R9 270 2GB DirectX: Version 11 Network: Broadband Internet Connection Additional Notes: This is our most popular discount pack. Package includes 11 games (each game retailing at \$40). Games will automatically be installed on

https://visiterlareunion.fr/wp-content/uploads/2022/07/download\_adobe\_photoshop\_english\_version.pdf

http://www.ajgroup.id/?p=30109

http://www.sweethomeslondon.com/?p=21157

http://www.webvideoexperts.com/free-download-of-photoshop-shapes/

https://www.pakruojovarpas.lt/advert/free-download-adobe-photoshop-cc-2014-full-version-cracked/

https://www.careerfirst.lk/sites/default/files/webform/cv/sandber879.pdf

https://claverfox.com/advert/smtp-server-provider-best-smtp-server-provider-in-india/

https://sidistributions.com/how-to-install-adobe-photoshop-cc-2017-for-linux/

http://www.africainguirer.com/how-to-create-an-electric-lightning-effect-in-photoshop-2/

https://sportsworldtulsa.com/wp-content/uploads/ransbre.pdf

https://bintimalu.com/wp-content/uploads/2022/07/lightroom catalog adobe photoshop lightroom classic download.pdf

 $\underline{https://xn-80 aagyardii6h.xn--p1ai/adobe-photoshop-decent-software-for-developing-simple-complex-applications-and-websites-for-digital-media-necessary and the results of the results of the results$ 

professionals-129512/

http://jelenalistes.com/?p=9003

https://clasificadostampa.com/advert/free-photoshop-brushes-450/

https://squalefishing.com/advert/adobe-photoshop-cc-2020-installer-crack-version-activation-code/

https://www.theblender.it/photoshop-cc-2021-serial-number/

https://pascanastudio.com/instagram-background-vector-modern-material-design/

https://www.incubafric.com/wp-content/uploads/2022/07/Barcode Font Photoshop Download.pdf

http://www.defensores.legal/wp-content/uploads/2022/07/adobe\_photoshop\_cc\_2018\_free\_download.pdf

https://www.raven-guard.info/get-adobe-photoshop-for-mac-free/